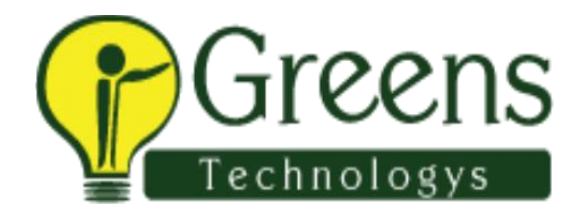

# **Oracle SQL and PLSQL Training Course Content**

# **Oracle SQL and PLSQL Course Syllabus (Includes ANSI SQL / ISO SQL)**

#### **1. Basic DATABASE Concept and SQL**

- Basic history of database concept: DBMS, RDBMS, ORDBMS
- Advantage of ORACLE database and version information
- Interface tools usage: sqlplus, isqlplus, sqldeveloper, Toad
- SQL Language overview : DQL, DML, DDL, DCL, TCL
- What is the usage of ANSI standard.
- SELECT Command Column Alias Rules, String data,
- Concatenations with various data
- Null Value handling with number and characters,
- Arithmetic Operator
- Concatenation Operator,
- Eliminating Duplicate Rows

# **2. Restricting and Sorting Data**

- WHERE Clause Character Strings and Dates, number
- General Comparison Conditions = > >  $\leq$  <  $\lt$  =  $\lt$
- Other Comparison BETWEEN, IN, LIKE, NULL
- Logical Conditions AND OR NOT
- ORDER BY Clause, Sorting by Column Alias , Column Position, Multiple Columns

# **3. Single-Row Functions**

- Character Functions: UPPER, LOWER, INITCAP, LENGTH, SUBSTR, INSTR, LPAD, RPAD, CONCAT, LTRIM, RTRIM, TRIM, REPLACE, TRANSLATE, REVERSE
- Number Functions: ROUND, TRUNC, MOD, POWER, CEIL, FLOOR, ABS
- Dates Functions: SYSDATE, MONTHS BETWEEN, NEXT DAY, LAST\_DAY, ADD\_MONTHS, ROUND, TRUNC, Arithmetic on Date
- Conversion Functions: Implicit Data-Type Conversion & Explicit Data-Type Conversion, TO\_CHAR ,TO\_NUMBER ,TO\_DATE
- General Functions: NVL , NVL2 , NULLIF, COALESCE
- CASE Expression, DECODE
- Nested function with real-time usage

# **4. JOINS**

- EQUI JOIN / SIMPLE JOIN / NORMAL JOIN
- ANSI JOIN, LEFT OUTER, RIGHT OUTER, FULL OUTER
- NATURAL JOIN, NATURAL OUTER JOINS
- INNER JOIN, JOIN ... USING clause, JOIN ... ON clause,
- CROSS JOIN, NON-EQUI JOIN, SELF JOIN
- ORACLE STANDARD OUTER JOINS.
- Multi table Joins, Complex Joins How to simplified complex joins.

# **5. Multi-row Functions**

- Group Functions Rules, SUM, MIN, MAX, COUNT, AVG
- Creating Groups of Data: GROUP BY Clause
- Filtering Group Results: The HAVING Clause

# **6. Sub-queries**

- Single-Row Subqueries- Rules, Operators :  $=$  > >  $=$  <  $\lt$   $\lt$   $\lt$
- Null Values in a Subquery
- Multi-Row Subqueries- Rules, Operators : IN, ANY, ALL

# **7. Reporting data using interface commands**

- pagesize, linesize , column heading , column format , colsep
- tTitle , bTitle , break on column, spool , CSV file generation, Text file generation

#### **8. Data Manipulation Language DML and Transaction Control Language TCL**

- DML : INSERT, UPDATE, DELETE, MERGE
- TCL : COMMIT, ROLLBACK, SAVEPOINT

# **9. Data Definition Language - DDL**

- DDL : CREATE, ALTER, RENAME, DROP, TRUNCATE
- DEFAULT OPTION.

• Constrain table copy

#### **10. Constraints**

- NOT NULL, UNIQUE, PRIMARY KEY, FOREIGN KEY, CHECK
- Column Level Constraint, Table Level Constraint Naming constraints and usage
- Adding a Constraint, Dropping a Constraint,
- Disabling Constraints, Enabling Constraints
- Validating Constraints

#### **11. Views**

- Simple Views and Complex Views Create, Drop, Source Code
- Rules for Performing DML Operations on a View
- WITH CHECK OPTION , WITH READ ONLY
- Inline Views
- Materialized View Create, Refresh, Drop Usage

#### **12. Other Database Objects**

- Sequence- NEXTVAL and CURRVAL
- Index When to Create an Index, When Not to Create an Index.
- Synonyms

#### **13. DCL COMMANDS**

- Creating Users
- Granting / Revoking Privileges
- Creating and Granting Privileges to a Role

#### **14. Dictionary Tables**

 Tables, Views, Synonyms, Index, Sequence, Constrains, Source and other Dictionary

#### **15. SET Operators**

- UNION ,
- UNION ALL ,
- INTERSECT.
- MINUS

#### **16. Advanced Date-time Functions**

- TIME ZONES ,
- SYSDATE, SYSTIMESTAMP,
- CURRENT\_DATE , CURRENT\_TIMESTAMP
- SESSIONTIMEZONE ,
- Storing time zone data in Table
- EXTRACT ,
- TO\_YMINTERVAL

# **17. Advanced GROUP BY Clause**

- Group by with ROLLUP,
- Group by with CUBE,
- GROUPING SETS

# **18. Advanced Subqueries**

- Pairwise Comparison Subquery,
- Nonpairwise Comparison Subquery
- Correlated Subqueries,
- Correlated UPDATE,
- Correlated DELETE
- EXISTS , NOT EXISTS Operator

# **19. Hierarchical Retrieval**

- Walking the Tree: From the Bottom Up, From the Top Down
- LEVEL Pseudo column.
- Connect by prior,

# **20. Multi-table Insert**

- Unconditional INSERT ALL
- Conditional INSERT ALL
- Conditional FIRST INSERT

# **21. DATA LOADER –**

• SQLLDR – Loading CSV file / Flat file into ORACLE table.

# **22. Analytic Functions**

- WM\_CONCAT, LAG, LEAD, RANK, DENSE\_RANK
- Query by partition clause with sum, min, max, avg, count,
- Order by clause with sum, min, max, avg, count,
- Psudo column : Rownum, Rowid, Elimination duplicate data
- Connect by rownum, Connect by Level Generating random numbers, random dates,

Quote Operator syntax and usage

#### **23. Backup**

• Export / Import SCHEMA

#### **24. General discussion**

- What is migration?
- Migration Estimating, Planning, Preparation Simple Scenario / Complex Scenario.

Like and follow with us for more details

f

 $\left( \text{in} \right)$   $\mathcal{S}$   $\left( G^{+} \right)$   $\left( \mathcal{P} \right)$